provided by idUS. Depósito de Investigación Universidad de Sevilla

*Pixel-Bit. Revista de Medios y Educación ISSS: 1133-8482 - Nº 37 Julio - Diciembre 2010 pp.225 -237*

# **INTEGRACIÓN DE LAS TIC EN LA ASIGNATURA DE TECNOLOGÍA DE EDUCACIÓN SECUNDARIA**

# **INTEGRATION OF ICT INTO THE TECHNOLOGY SUBJECT IN SECONDARY EDUCATION**

Antonio Pantoja Vallejo apantoja@ujaen.es

#### Antonio Huertas Montes

*Universidad de Jaén - Facultad de Humanidades y Ciencias de la Educación Departamento de Pedagogía (Despacho 242) - Paraje Las Lagunillas, S/N 23071 - Jaén I.E.S. Cástulo (Linares - Jaén)*

*Las Tecnologías de la Información y Comunicación (TIC) están pasando por un momento especialmente interesante dentro del ámbito educativo de la Educación Secundaria, y por ello, es importante analizar el papel que otorgan los profesores a estas tecnologías dentro de la enseñanza, conocer su formación en TIC y la importancia que le atribuyen a dicha formación, qué dificultades se encuentran para integrarlas en su labor educativa y qué usos hacen de ellas en su propia práctica docente. La investigación se centra en el profesorado de Tecnología de los Centros TIC de Educación Secundaria de la provincia de Jaén. Palabras clave: Tecnologías de la Información y Comunicación (TIC); Educación Secundaria; Tecnología.*

*Information and Communication Technologies (ICT) are living a period of great interest and relevance within the learning curriculum of Secondary Education and, in consequence, it is essential to carry out an analysis on the importance that teachers give to these technologies in the framework of education; to know their skills and attitudes related to ICT and the degree of significance with which ICT are considered by educators, the difficulties and obstacles they find to put them into practice in everyday classes and the uses they make of them in their teaching context. This research is focused on the Technology teachers of ICT Secondary Education Schools in the province of Jaén.*

*Keywords: Information and Communication Technologies (ICT); Secondary Education; Technology.*

#### **1. Las TIC y la educación secundaria.**

Las Tecnologías de la Información y la Comunicación (TIC) son una herramienta educativa sin precedentes. Área (2002) enuncia una definición muy acertada y clara de lo que son las TIC, como recursos y sistemas para la elaboración, almacenamiento y difusión digitalizada de información basados en la utilización de tecnología informática.

En los últimos años, la implantación de la Sociedad de la Información en todos los estamentos y ámbitos de vida de los seres humanos se ha convertido en un hecho incuestionable (Pantoja, 2004). Estos efectos han convertido a las TIC en uno de los agentes más eficaces del cambio social, por su transformación de los mercados, la industria, las administraciones públicas y la sociedad misma (Martín Patino, 2006). Según Fernández Tilve (2007) las TIC forman parte de nuestras estructuras económicas, sociales y culturales, e inciden directa e indirectamente en casi todos los aspectos de nuestra vida. Además, como expone López Martínez (2008), las TIC han incrementado su presencia en diferentes ámbitos de la sociedad, y también, como no, en el ámbito educativo.

Nunca antes los estudiantes habían contado con semejante volumen de información. Pero información no equivale a conocimiento, y las TIC sólo contribuyen a mejorar la educación de los alumnos si los profesores saben como aprovecharlas. El problema radica en que las TIC son un recurso infrautilizado en la enseñanza y su integración real podría abrir la puerta a una nueva era del sistema educativo. Las TIC no han hecho más que llegar a las aulas, pero ya señalan el camino de una profunda transformación del modelo educativo que implicará tanto a alumnos como a profesores.

Para Amar (2006), las TIC aplicadas a la enseñanza, favorecen el aprendizaje de los alumnos, aumentan su motivación, crece su interés y su creatividad, mejoran la capacidad para resolver problemas, potencian el trabajo en grupo, refuerzan su autoestima y permiten una mayor autonomía en el aprendizaje, además de superar las barreras del tiempo y del espacio. Pero para conseguir todo esto se necesita disponer de la tecnología apropiada, poseer en el aula una instalación y equipos informáticos para trabajar adecuadamente, disponer de contenidos digitales que el profesor pueda utilizar y manejar de acuerdo con sus necesidades, y por supuesto, la figura del profesor se convierte en el factor determinante como dinamizador, orientador y asesor de todo el proceso de enseñanzaaprendizaje.

Para Bartolomé y Aiello (2006) la

introducción de las TIC puede significar la oportunidad para que nuestros estudiantes desarrollen las competencias necesarias para moverse en una sociedad en la que se están produciendo cambios importantes con relación a la información, ya que no necesitan de nosotros más información, sino desarrollar su propia competencia para trabajar con ella.

#### **1.1. La asignatura de Tecnología en Educación Secundaria.**

El aumento de la presencia de la Tecnología en todos los ámbitos de la vida humana conduce a la consideración de la técnica como un elemento de extraordinaria relevancia en nuestra sociedad. Ésta incorpora en la actualidad con asombrosa rapidez los últimos descubrimientos tecnológicos a las acciones más triviales de la vida cotidiana. Sus miembros tienen que desenvolverse en un medio tecnológico en constante evolución y desarrollo. Por ello, un número creciente de países ha asumido la necesidad de introducir en la educación obligatoria una dimensión formativa que proporcione a los jóvenes las claves necesarias para comprender la tecnología.

En España la materia de Tecnología se incorpora por primera vez como asignatura a impartir dentro de la Educación Secundaria por medio del artículo 20 de la Ley Orgánica 1/ 1990 de 3 de Octubre, de Ordenación General del Sistema Educativo (LOGSE). En Andalucía, el Decreto 106/1992 de 9 de Junio, es el que establecía las enseñanzas correspondientes a la Educación Secundaria Obligatoria, y en su artículo 5 disponía la Tecnología como una de las áreas de conocimiento obligatorias.

En la actualidad, la Ley Orgánica 2/2006 de 3 de mayo, de Educación (LOE) en su artículo 24 y la Ley 17/2007 de 10 de diciembre, de Educación de Andalucía (LEA), establecen que en los cursos segundo y tercero de ESO se impartirá la Tecnología de forma obligatoria y en cuarto curso de forma opcional. Además, el Real Decreto 1631/2006 de 29 de diciembre, por el que se establecen las enseñanzas mínimas correspondientes a la ESO, se concretan las competencias básicas que permiten poner el acento en aquellos aprendizajes que se consideran imprescindibles. Una de las competencias básicas cuya adquisición debería ser un logro al finalizar la ESO es el "Tratamiento de la información y competencia digital". Esta competencia consiste en disponer de habilidades para buscar, obtener, procesar y comunicar información, y para transformarla en conocimiento. Incorpora diferentes habilidades, que van desde el acceso a la información hasta su transmisión en distintos soportes una vez tratada, incluyendo la utilización de las TIC como elemento esencial para informarse, aprender y comunicarse.

# **1.2. Las TIC en la educación.**

Según Amar (2006), la utilización de las TIC aplicadas a la educación debe tener, o al menos procurar, el fin de formar a ciudadanos y ciudadanas capacitados para integrarse en la sociedad contemporánea de forma autónoma y crítica, y no utilizar las herramientas tecnológicas como sustitutos de los recursos tradicionales. Los sistemas educativos tienen una gran responsabilidad en este sentido, puesto que han de proveer a los alumnos de la formación necesaria que les permita una utilización adecuada de las TIC como ciudadanos del siglo XXI (UNESCO, 2004). Para una sociedad que quiere ser protagonista de su futuro, ha de ser una prioridad incorporarlas en las aulas y los

centros (Cebrián y Ruiz Palmero, 2008).

Con tal fin, es importante señalar las ventajas de la incorporación de las TIC al proceso educativo. Cabero (2006) analiza las distintas posibilidades de las TIC configurando nuevos entornos y escenarios para la formación: ampliación de la oferta informativa, eliminación de las barreras espacio-temporales entre el profesor y los estudiantes, incremento de las modalidades comunicativas, ofrecer nuevas posibilidades para la orientación y la tutorización de los estudiantes, facilitar una formación permanente, favorecer tanto el aprendizaje independiente y el autoaprendizaje, como el colaborativo, romper los clásicos escenarios formativos limitados a las instituciones escolares, potenciación de los escenarios y entornos interactivos y creación de entornos más flexibles para el aprendizaje.

El estudiante se convierte en el constructor activo de significados en vez de un consumidor pasivo (Baggetun, 2006). El alumno a través de las TIC realiza su propio proceso de aprendizaje bajo la atenta dirección del profesor que ya no es un mero transmisor de conocimientos, sino que dirige adecuadamente los pasos de sus alumnos, potenciando de esta forma el autoaprendizaje frente al tradicional sistema en el que el alumno era un mero receptor de la información. Para Adell (2004) las TIC además de potenciar el autoaprendizaje, favorecen el aprendizaje colaborativo: cada estudiante desempeña un rol específico en el seno de un grupo que debe coordinar sus esfuerzos para resolver una tarea o crear un producto. Comprender algo para explicarlo posteriormente a los compañeros implica normalmente un esfuerzo mayor del necesario para salir con éxito de las tareas escolares tradicionales, que finalizan con algún tipo de prueba de evaluación. Es más, en el grupo todos los miembros son necesarios, reforzando la autoestima de los estudiantes porque promueven cooperación y la colaboración para resolver una tarea común.

Por otra parte, las TIC mejoran la motivación del alumnado al permitirle construir su propio conocimiento y la transformación de éste en aprendizaje significativo, en la formación de alumnos y alumnas independientes que vean en la instrucción no una obligación sino, más bien, un apartado interesante al que se pueden acercar con una disposición flexible e innovadora (Amar, 2004).

#### **1.3. Las TIC en la Educación Secundaria en Andalucía.**

En las últimas décadas se han desarrollado en Andalucía una serie de experiencias para la incorporación de las TIC en la Educación secundaria. Según Cabero (2003a), entre las primeras experiencias llevadas a cabo podemos destacar el Plan Alhambra (1985), el Plan Zahara XXI (1986) y el Proyecto Averroes (1996). Pero es en el marco del Decreto 72/ 2003 de 18 de marzo, donde la Consejería de Educación de la Junta de Andalucía propone un conjunto de medidas de impulso de la sociedad del conocimiento en el ámbito educativo, promoviendo la integración de las TIC como herramienta en los centros educativos públicos, a través de Proyectos Educativos de Centros TIC y mediante la elaboración de material educativo, la adquisición de material y plataformas educativas y la elaboración de material de apoyo al currículo.

La Orden de 27 de marzo de 2003 se reguló la primera convocatoria de selección de Proyectos Educativos de Centro para la incorporación de las TIC en la práctica

docente, y año tras año se han realizado estas convocatorias. En ellas, los centros educativos públicos se comprometen a desarrollar el proyecto educativo para la Integración de las TIC en la práctica docente, y la Consejería, a su vez, se compromete a dotar al Centro de equipamiento informático y tecnológico para servicio del centro, conexión en banda ancha, programas y materiales educativos en soporte informático para software libre, incremento de los gastos de funcionamiento y formación y asesoramiento específico al profesorado del centro para un mejor aprovechamiento de los recursos informáticos y su incorporación a la docencia.

Es de destacar como se incrementa curso a curso, el número de Centros que incorporan las TIC a la Educación Secundaria en Andalucía, y Jaén en particular, como se observa en la tabla 1 y en el gráfico 1, obtenidos con los datos proporcionados por la Junta de Andalucía (2007).

### **1.4. Incorporación de las TIC en la práctica docente.**

Con el uso de las TIC el rol del profesor deja de ser únicamente el de transmisor de conocimiento para convertirse en un facilitador y orientador del conocimiento y en un participante del proceso de aprendizaje junto con el estudiante (UNESCO, 2004). Esto no quiere decir que disminuya la importancia del docente, pero requiere que atesore nuevos conocimientos y habilidades. El docente debe enseñar a sus alumnos a seleccionar adecuadamente entre la avalancha de información disponible. Los nuevos roles que según Cabero (2002) deberán desempeñar los profesores, son: consultores y facilitadores de información, facilitadores de aprendizaje,

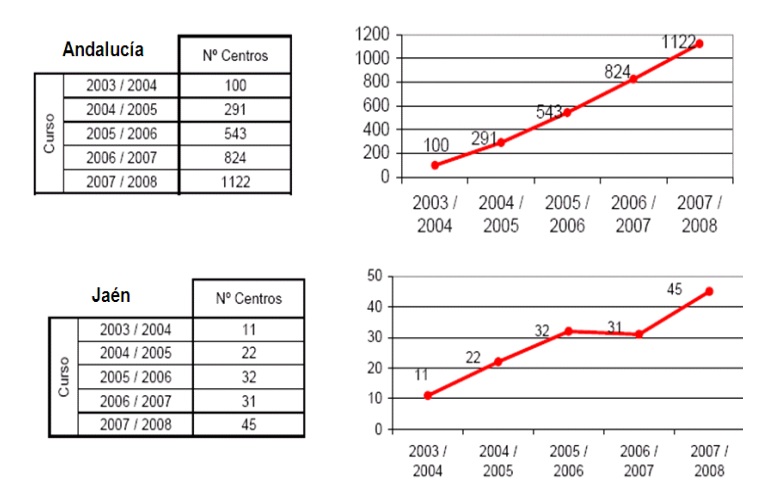

Tabla 1 y Gráfico 1. Centros que incorporan las TIC a la Educación Secundaria en Andalucía y Jaén.

diseñador de medios, moderadores y tutores virtuales, evaluadores continuos, asesores y orientadores.

De acuerdo con Amar (2006) la memoria deja paso a la comprensión y el aprendizaje se lleva a cabo de manera autónoma, y surge la posibilidad de elegir, de aprender de forma abierta y flexible, formando personas autónomas, responsables, activas y críticas con capacidad para adaptarse a los cambios permanentes y enfrentarse a los desafíos de la sociedad a la pertenecemos.

Para Área (2005a), los resultados de los estudios y evaluaciones sobre la incorporación de las TIC a los sistemas escolares, indican que todavía no se han generalizado ni se han convertido en una práctica integrada en los centros escolares. Barroso (2004) expone que la implantación de las TIC en las instituciones escolares van a suponer un fuerte impacto en todos los elementos de su estructura organizativa: en la organización de recursos y materiales (equipos

y software), en la transformación de los espacios y en la formación del profesorado. Uno de los grandes problemas que encontramos a la hora de poder generalizar el uso de Internet como elemento formador en el proceso de aprendizaje es el rechazo de los propios docentes al uso de las nuevas tecnologías dentro del aula. Cabero (2003b) apunta que la mayoría de los profesores utilizan hoy los ordenadores, pero sólo una minoría de profesores utiliza Internet con fines docentes.

Según Cabero (2006), cuando las TIC se introducen en el ámbito de la enseñanza, pueden llegar a impactar a todos los elementos del currículum y a modificar la relación entre el profesor y alumno y a la forma en como éstos se comunican, o convertirse en un elemento completamente inocuo. El profesor se ha convertido en la persona clave para que ésta tecnología se utilice con tanta normalidad que ni tan siquiera sea necesario mencionarla. Los rasgos del nuevo docente son: colaborador, con fuerte capacidad organizativa, abierto a la experimentación, capaz de adaptarse a los cambios, y que no tenga la exclusividad en el conocimiento.

#### **1.5. Cambios en la concepción acerca del proceso de aprendizaje.**

En contraste con el paradigma tradicional de enseñanza-aprendizaje, ha ido emergiendo otro que abarca nuevos conceptos sobre el proceso de aprendizaje. En él, según la UNESCO (2004) el proceso de aprendizaje es natural, llevándose a cabo si se proporciona un entorno rico e interesante, junto con docentes que estimulen y apoyen a los alumnos. También es un proceso social, donde los alumnos aprenden mejor en colaboración con sus compañeros y profesores, encontrándose involucrados de forma activa en tareas significativas e interesantes. La mente es un maravilloso procesador paralelo, que puede prestar atención y procesar muchos tipos de información simultáneamente.

El aprendizaje está basado en un modelo que se fortalece en contacto con las habilidades, intereses y cultura del estudiante. Aquí la diversidad en las aulas se concibe cómo un recurso y no como un problema. Se evalúa según los productos del proceso, la forma en que se completan las tareas y la resolución de problemas reales, tanto por parte de cada estudiante como del grupo, en lugar de evaluar al alumno únicamente por medio de pruebas escritas. Además es un proceso activo, no pasivo. Para enfrentarse a esta sociedad el alumno ya no tiene que ser fundamentalmente un acumulador o reproductor de conocimientos, sino que, sobre todo, debe llegar a ser un usuario inteligente y crítico de la información, para lo que precisa aprender a buscar, obtener,

procesar y comunicar información y convertirla en conocimiento (CNICE, 2007).

Como expone Área (2005b), las TIC facilitan la organización y desarrollo de procesos de aprendizaje de naturaleza socioconstructivista. El constructivismo social es, en estos momentos, la teoría psicológica del aprendizaje más extendida y consolidada en los ámbitos de la investigación educativa. Apoyada en las aportaciones de Piaget, Vigotsky, Brunner, y otros muchos teóricos, básicamente se defiende que el aprendizaje escolar debe ser un proceso constructivo del conocimiento que el alumno elabora a través de actividades, aprendiendo a resolver situaciones problemáticas en colaboración con otros compañeros. Aprender a través de la actividad, descubrir y elaborar el conocimiento, resolver situaciones problemáticas y trabajar colaborativamente podría ser la síntesis básica de los principios del socio-constructivismo. Estas ideas no sólo están inspirando a gran parte de los proyectos y experiencias educativas más innovadoras y potentes de los últimos años, sino que también se están trasladando a la organización de situaciones de enseñanzaaprendizaje con ordenadores. Sobre este particular se han propuesto metodologías didácticas apoyadas en TIC que, con sus lógicas diferencias, coinciden en propiciar y favorecer un proceso de aprendizaje caracterizado por plantear al alumnado la resolución de problemas que les exigen buscar, seleccionar, analizar y reelaborar información en redes digitales trabajando en equipo.

Para Egea (2002) el ordenador pide un tipo de formación constructivista, no habitual en las aulas y exige, además, un cambio en el rol del profesorado y un más alto nivel de formación. UNESCO (2004) expone que en un entorno de aprendizaje constructivista, los alumnos son agentes activos que están involucrados en la construcción de su propio aprendizaje, mediante la integración de nueva información a sus estructuras o esquemas mentales, construyen su propio aprendizaje mediante un proceso que implica probar la validez de ideas y enfoques de acuerdo a sus conocimientos y experiencias previos, aplicar estas ideas a nuevas tareas, contextos y situaciones, e integrar el nuevo conocimiento resultante a los constructos intelectuales preexistentes.

#### **1.6. Formación del profesorado en TIC.**

Para Llorente (2008) uno de los problemas con que nos encontramos para incorporar las TIC a la enseñanza es la capacitación que el profesorado señala que tiene respecto a las mismas. Ya la UNESCO (2004) señaló que para que la educación pueda explotar al máximo los beneficios de las TIC en el proceso de aprendizaje, es esencial que tanto los futuros docentes, como los actuales, sepan utilizar estas herramientas y para Marqués (2000), sea cual sea el nivel de integración de las TIC en los centros docentes, el profesorado necesita también una «alfabetización digital» y una actualización didáctica que le ayude a conocer, dominar e integrar los instrumentos tecnológicos y los nuevos elementos culturales en general en su práctica docente.

Como expone Negre (2003), el motivo principal del bajo nivel de utilización de las TIC está causado por un sistema deficiente de formación del profesorado y por una falta de aplicaciones didácticas válidas para demostrar sus posibilidades pedagógicas. Para Área (2005b) el docente debe ser consciente que un entorno constructivista de aprendizaje con ordenadores representa más un desafío para la profesionalidad docente que

una solución fácil a los problemas organizativos del trabajo académico. De ahí que la formación del profesorado no debe centrarse exclusivamente en la adquisición de los conocimientos técnicos de manejo del software, sino también debe estimular un cambio en las mentalidades, valores y actitudes de los docentes hacia la tecnología.

Según Marqués (2007), la motivación del profesorado y su actitud positiva hacia la innovación pedagógica con las TIC aumentará a medida que perfeccione su formación instrumental y didáctica, y descubra eficaces modelos de utilización de las TIC que pueda reproducir sin dificultad en su contexto y le ayuden realmente en su labor docente.

### **2. La investigación.**

Tras el análisis de la literatura sobre el uso de las TIC en educación, la formación del profesorado, las investigaciones previas y las características de la materia de Tecnología en el actual planteamiento de la Educación Secundaria, se plantea conocer la opinión del profesorado sobre el uso de TIC en dicha materia y las actitudes desarrolladas por el mismo. Con tal fin, se realiza una investigación de tipo cuantitativo, que busca los hechos o causas de los fenómenos sociales, empleando un método descriptivo como opción adecuada para examinar, describir, contrastar e interpretar las experiencias de los profesores y su visión de las posibilidades educativas de las TIC.

### **2.1. Objetivos.**

Los objetivos que se persiguen son los siguientes:

-Analizar el papel que otorgan los profesores de Tecnología a las TIC en la enseñanza.

-Conocer la formación que poseen los profesores de Tecnología en TIC, y la importancia que le atribuyen a dicha formación.

-Conocer las principales dificultades con las que se encuentran para integrar las TIC en su labor educativa.

-Conocer los usos que hacen de las TIC en su propia práctica docente.

#### **2.2. Sujetos del estudio.**

Los sujetos de la investigación son los profesores de Tecnología de los Centros TIC de Educación Secundaria de la provincia de Jaén. La población, como conjunto de todos los individuos en los que se desea realizar el estudio, la forman un total de 100 profesores.

La muestra como conjunto de casos extraídos de una población, responde a un muestreo probabilístico aleatorio simple, que garantiza la misma probabilidad de ser elegido a cada elemento de la población. Está formada por un total de 57 profesores, abarcando el

57% del total de la población, que es suficiente para conocer la opinión del profesorado y el uso que hacen de las TIC.

La distribución de la muestra en porcentaje se recoge en el gráfico 2.

#### **2.3. Instrumentos.**

Como instrumento de la investigación se utilizó el cuestionario, apropiado para recoger sistemáticamente las opiniones y las actitudes de los encuestados. Para determinar la validez del cuestionario, se han realizado dos tipos de estudio: validez de contenido (llevada a cabo por un grupo de expertos en el tema) y validez de constructo (análisis factorial realizado mediante procedimientos estadísticos).

Para la validez de contenido se ha empleado el "criterio de jueces" por medio de la opinión de un grupo de expertos formado por diversos especialistas en el tema. Para llevar a cabo el proceso de diseño del cuestionario, se ha requerido la ayuda de este grupo de expertos

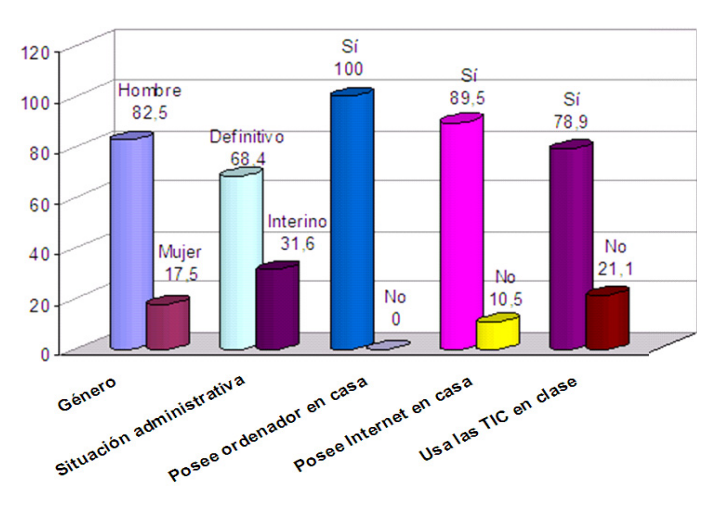

Gráfico 2. Distribución de la muestra.

formado por dos profesores universitarios doctos en la materia, así como de un grupo de tres profesores de Educación Secundaria de Tecnología. El proceso de diseño abarcó las siguientes etapas:

a.Formulación de cuestiones a las que el cuestionario debe dar respuesta dentro del diseño de la investigación.

b.Determinación de las dimensiones que serán analizadas en el cuestionario:

-Dimensión I: datos personales y profesionales.

-Dimensión II: experiencia y formación en TIC.

-Dimensión III: opinión del profesorado sobre la incorporación de las TIC a la educación.

-Dimensión IV: opinión del profesorado sobre las dificultades que impiden una mayor integración de las TIC a la educación.

-Dimensión V: usos que los profesores hacen de las TIC en su propia práctica docente.

c.Planificación del contenido del cuestionario. En esta etapa se procedió a determinar el tipo de preguntas más adecuadas a los objetivos previstos, determinar las variables recogidas en cada dimensión, especificar el número de ítems, su ordenación y disposición en el cuestionario, decidir sobre el número de respuestas posibles por ítem (se empleó una escala sumativa tipo Likert de grado cinco y los valores establecidos por el grupo de expertos eran "Totalmente en desacuerdo", "Bastante en desacuerdo", "De acuerdo", "Bastante de acuerdo" y "Totalmente de acuerdo") y determinar la forma de aplicación del cuestionario. Dado que el cuestionario diseñado es del tipo autocumplimentación, que debe ser resuelto por el sujeto de manera individual, sin ayuda del investigador, ha sido necesario presentar

las instrucciones necesarias para su realización junto con la batería de preguntas.

Para la validez de un instrumento lo más relevante es poder determinar qué es lo que realmente mide, es decir, qué hay detrás de una prueba, qué factores o dimensiones explican la varianza de las puntuaciones de los sujetos. Para estimar la validez del constructo se emplea la técnica denominada análisis factorial. El análisis factorial es un procedimiento estadístico-matemático mediante el cual podemos expresar un gran número de variables mediante un número menor de dimensiones o constructos comunes a todas ellas (llamados factores), trabajando con sus interrelaciones. Para realizar este análisis se empleó el programa informático de estadística SPSS v15 para Windows.

Para la extracción de factores se utiliza la varianza total explicada, observándose que con 4 factores se obtiene un porcentaje acumulado de varianza del 55.59%, que es válido para el análisis. La tabla 2 muestra la matriz de componentes rotados. Su análisis, identificando los ítems que tienen saturaciones más altas en cada factor, permite clasificar la estructura del instrumento, y por tanto del constructo que se pretende medir. Cuanto mayor es la saturación factorial de un ítem en un factor, más cerca se estará de medir realmente el factor.

Después del análisis factorial se observa que la Dimensión III puede mantener su redacción, la Dimensión IV se divide en dos, una referida a las dificultades relacionadas con la formación y la motivación, y otra relacionada con las dificultades asociadas al equipo informático (hardware y software) y la Dimensión V debe cambiar de redacción quedando de esta forma: "Causas que dificultan el uso de las TIC en su propia práctica docente."

|                                              |                                                                    | Componente |      |      |      |
|----------------------------------------------|--------------------------------------------------------------------|------------|------|------|------|
|                                              |                                                                    | 1          | 2    | 3    | 4    |
| 3.11.<br>sociedad                            | Es necesaria su utilización para poder desenvolverse en la         | .864       |      |      |      |
| 5.6.                                         | Fomentar un aprendizaje más autónomo.                              | .864       |      |      |      |
| 3.6.<br>alumnado.                            | Las TIC promueven un aprendizaje más autónomo del                  | .781       |      |      |      |
| 5.5.                                         | Procurar una mayor motivación del alumnado.                        | .777       |      |      |      |
|                                              | 3.10. Las TIC son imprescindibles en la práctica educativa actual. | .712       |      |      |      |
| 3.1.<br>del alumnado.                        | Las TIC mejoran la adquisición de conocimientos por parte          | .691       |      |      |      |
| 5.7.<br>Complementar el libro de texto.      |                                                                    | .688       |      |      |      |
| 3.2.                                         | Las TIC facilitan el acceso a la información.                      | .661       |      |      |      |
| 3.12.<br>del alumnado.                       | Las TIC conllevan cambios positivos en el rol del profesor y       | .661       |      |      |      |
| 3.7.<br>enseñanza.                           | El uso de las TIC apenas aporta cambios sustanciales en la         | .629       |      |      |      |
| 3.13.<br>educación.                          | Las TIC provocan un empeoramiento de la calidad en la              | .622       |      |      |      |
| 5.2.<br>clases.                              | Disponer de abundante documentación para preparar las              | .621       |      |      |      |
| 3.8.                                         | Las TIC potencian la relación entre profesorado y alumnado.        | .578       |      |      |      |
| 5.3.                                         | Elaborar materiales educativos propios.                            | .552       |      |      |      |
| 3.5.<br>alumnado.                            | Las TIC favorecen dinámicas de trabajo en equipo en el             | .538       |      |      |      |
| 3.3.<br>alumnos.                             | Las TIC producen desinterés y falta de motivación en los           | .493       |      |      |      |
| 4.7.<br>informáticos.                        | Falta de preparación en el manejo de los equipos                   |            | .903 |      |      |
| 4.8.<br>TIC.                                 | Insuficiente nivel de formación en el uso didáctico de las         |            | .847 |      |      |
| 4.6.                                         | Falta de interés y motivación del profesorado.                     |            | .832 |      |      |
| 4.9.<br>laboriosa.                           | La preparación de materiales informáticos para el aula es          |            | .485 |      |      |
| Problemas en la conexión a Internet.<br>4.3. |                                                                    |            |      | .799 |      |
| 4.5.                                         | Dispersión de la información en la red.                            |            |      | .643 |      |
| 4.4.                                         | El software disponible no se adecua a los contenidos.              |            |      | .601 |      |
| 5.1.                                         | Buscar recursos educativos en Internet.                            |            |      | .461 |      |
| 5.4.                                         | Descargar programas útiles para la práctica docente.               |            |      | .320 |      |
| 4.2.                                         | Poca fiabilidad en el funcionamiento de los equipos.               |            |      |      | .669 |
| Sustituir el libro de texto.<br>5.8.         |                                                                    |            |      |      | .569 |
| 3.4.                                         | Las TIC dificultan la labor del profesor.                          |            |      |      | 516  |
| 3.9.<br>metodológico importante.             | La utilización de las TIC en la enseñanza exige un cambio          |            |      |      | .507 |
| Falta de equipamiento.<br>4.1.               |                                                                    |            |      |      | .400 |
| 5.9.                                         | No utilizo las TIC en la práctica docente.                         |            |      |      | .381 |

Tabla 2. Matriz de componentes rotados.

En cuanto a la fiabilidad del instrumento de medida (nos informa de la cuantía de error de ese instrumento), se ha obtenido también con el programa SPSS v15 para Windows y se ha optado por el empleo del coeficiente alfa de Cronbach (á) que a nivel global adquiere un

valor de 0,733 por encima del mínimo deseable  $(0,70)$ .

#### **3. Resultados y Conclusiones.**

En la actualidad las TIC constituyen

herramientas fundamentales para la mejora de la calidad de la enseñanza, pero sólo si los profesores saben cómo aprovecharlas, cuentan con la formación adecuada y disponen de los recursos necesarios. A continuación se presentan resultados y conclusiones acerca de las opiniones planteadas en este estudio, estableciéndolas para cada uno de los objetivos de la investigación.

## **3.1. Analizar el papel que otorgan los profesores de Tecnología a las TIC en la enseñanza.**

Casi todos los docentes creen que las TIC mejoran la adquisición de conocimientos por parte del alumnado, facilitan el acceso a la información y exigen un cambio metodológico importante. Sólo una minoría cree que las TIC producen desinterés y falta de motivación en los alumnos, un empeoramiento de la calidad en la educación y dificultan la labor del profesor.

Las TIC potencian la relación entre profesores y alumnos, y conllevan cambios positivos en el rol del profesor y del alumno. Casi todos los docentes piensan que es necesaria la utilización de las TIC para poder desenvolverse en la sociedad.

### **3.2. Conocer la formación que poseen los profesores de Tecnología en TIC, y la importancia que le atribuyen a dicha formación.**

Una gran mayoría de docentes opina insuficiente su nivel de formación en el uso didáctico de las TIC. La mayoría ha adquirido sus conocimientos TIC de forma autodidacta ayudados por medio de cursos del C.E.P., utilizando muy poco el procedimiento de

"Grupos de trabajo", cuando es muy aconsejable el intercambio de experiencias entre compañeros para facilitar el aprendizaje. El trabajo en equipo facilita mucho la inserción de profesores en el uso de las TIC.

### **3.3. Conocer las principales dificultades con las que se encuentran para integrar las TIC en su labor educativa.**

La gran mayoría de los docentes opinan que la preparación de materiales informáticos para el aula es laboriosa y que el software disponible no se adecua a los contenidos. Los materiales didácticos disponibles en Internet no se adaptan a las necesidades reales del aula y de los alumnos, y son necesarios más y mejores materiales didácticos TIC para su utilización en el aula. Además, existe un grupo considerable de profesores que opinan que existen dificultades por la falta de interés y motivación del propio profesorado.

## **3.4. Conocer los usos que hacen de las TIC en su propia práctica docente.**

Prácticamente todos los docentes opinan que las TIC nos permiten disponer de abundante documentación para preparar las clases, elaborar materiales educativos propios y complementar al libro de texto, y nos permiten encontrar recursos educativos en Internet y descargar programas útiles para la práctica docente. Pero siguen siendo muy dependientes del libro de texto, ya que una gran mayoría opina que las TIC no sustituyen al libro de texto.

# **3.5. Conclusión final.**

En los Centros TIC de Educación Secundaria de la provincia de Jaén, los profesores de Tecnología sí emplean las TIC en el desarrollo de sus clases. Pero los materiales didácticos disponibles en Internet no se adaptan a las necesidades reales del aula y de los alumnos, y son necesarios más y mejores materiales didácticos TIC ya elaborados.

#### **4. Referencias Bibliográficas**

Adell, J. (2004). Internet en el aula: las WebQuest. Edutec. *Revista electrónica de tecnología educativa, 17*; 1-28.

Amar, V. (2004). Los cuatro jinetes de las nuevas tecnologías y la educación a distancia. *Píxel-Bit. Revista de medios y educación, 22*; 1-7.

Amar, V. (2006). Planteamientos críticos de las nuevas tecnologías aplicadas a la educación en la sociedad de la información y de la comunicación. *Píxel-Bit. Revista de medios y educación, 27*; 1-6.

Area, M. (2002). Las Nuevas Tecnologías de la Información y Comunicación en la Educación. *Biblioteca virtual del Grupo de Tecnología Educativa de la Universidad de Sevilla*. En http://tecnologiaedu.us.es/nweb/ htm/bibliovir-docs.asp (29/3/2007).

Area, M. (2005a). Tecnologías de la información y comunicación en el sistema escolar. *Una revisión de las líneas de investigación. RELIEVE, 11 (1)*; 3-25.

Area, M. (2005b). *Nuevas tecnologías, globalización y migraciones. La escuela y la sociedad de la información*. Barcelona: Editorial Octaedro.

Baggetun, R. (2006). Emergent web practices and new educational opportunities. Telos. *Cuadernos de Comunicación e Innovación, 67*; 1-10.

Barroso, J. (2004). *Organización del centro escolar. La organización de los medios y las* *nuevas tecnologías en los centros educativos*. Sevilla: Ediciones Digital @tres.

Bartolomé, A. y Aiello, M. (2006). Nuevas tecnologías y necesidades formativas. Blended Learning y nuevos perfiles en comunicación audiovisual. *Telos. Cuadernos de Comunicación e Innovación, 6;* 1-13.

Cabero, J. (2002). La aplicación de las TIC. ¿Esnobismo o necesidad educativa?. *Biblioteca virtual del Grupo de Tecnología Educativa de la Universidad de Sevilla*. En http://tecnologiaedu. us.es/nweb/htm/ bibliovir-docs.asp (29/3/2007).

Cabero, J. (2003a). Las andaduras de Andalucía en las TICs aplicadas a la enseñanza. *Revista de Educación, 5;* 27-50.

Cabero, J. (2003b). Las nuevas tecnologías de la información y comunicación como un nuevo espacio para el encuentro en los pueblos iberoamericanos. *Biblioteca virtual del Grupo de Tecnología Educativa de la Universidad de Sevilla.* En http:// tecnologiaedu.us.es/ nweb/htm/ bibliovirdocs.asp (29/3/2007).

Cabero, J. (2006). Bases pedagógicas para la integración de las TICs en primaria y secundaria. *Biblioteca virtual del Grupo de Tecnología Educativa de la Universidad de Sevilla*. En http://tecnologiaedu.us.es/nweb/ htm/bibliovir-docs.asp (29/3/2007).

Cebrián, M. y Ruiz, J. (2008). Impacto producido por el proyecto de centros tic en CEIP e IES de Andalucía desde la opinión de docentes. Píxel*-Bit. Revista de medios y educación, 31*; 141-154.

CNICE (2007). Las *TIC en la Educación: panorama internacional y situación española*. Madrid: Fundación Santillana.

Egea, F. (2002). Internet. ¿Ángel o demonio?. *Biblioteca virtual del Grupo de Tecnología Educativa de la Universidad de Sevilla.* En http://tecnologiaedu.us.es/nweb/htm/

bibliovir-docs.asp (29/3/2007).

Fernández, M. D. (2007). ¿Contribuyen las tic a hacer de los profesores mejores profesionales?: ¿Qué dicen los directivos escolares gallegos?. *Píxel-Bit. Revista de medios y educación, 30*; 5-15.

Junta de Andalucía. (2007). *Las TIC al servicio de un proyecto educativo*. Sevilla: Consejería de Educación.

Llorente, M. C. (2008). Aspectos fundamentales de la formación del profesorado en TIC. *Píxel-Bit. Revista de medios y educación, 31*; 121-130.

López , A. (2008). La formación de profesores en el diseño y publicación de una página web. *Píxel-Bit. Revista de medios y educación, 31*; 91-99.

Marquès, P. (2000). Funciones, ventajas e inconvenientes de las TIC en educación. *Enciclopedia virtual de Tecnología educativa*. En http://dewey.uab.es/pmarques/ siyedu.htm (9/4/2007).

Marquès, P. (2007). 5 claves para una buena integración de las TIC en los centros docentes. *Ponencia impartida en la "XXII Semana Monográfica de la Educación" de la Fundación Santillana*. En http:// www.fundacionsantillana.org/ SemanaMonografica/ XXII/Inicio.htm (14/7/ 2008).

Martín, J. M. (2006). La experiencia de EducaRed. El reto de la nueva pedagogía. *Telos. Cuadernos de Comunicación e Innovación, 67*; 1-6.

Negre, F. (2003). TIC y discapacidad: implicaciones del proceso de tecnificación en la práctica educativa, en la formación docente y en la sociedad. *Píxel-Bit. Revista de medios y educación, 21;* 1-8.

Pantoja, A. (2004). *La intervención psicopedagógica en la Sociedad de la Información. Educar y orientar con nuevas*

*tecnologías*. Madrid: EOS.

UNESCO (2004). *Las tecnologías de la información y la comunicación en la formación docente*. París: UNESCO.

Fecha de recepción: 20-03-09 Fecha de revisión 21-01-10 Fecha de aceptación: 22-01-10 Fecha de publicación: 01-07-10